# Calcolo scientifico

#### Prodotto Matrice-Vettore a blocchi

# Qual è l'algoritmo?

# **for** i=0,n-1 **do Redotto Matrice-Vettore**  $y_i = 0$ **for** j=0,n-1 **do yi=yi+aijx<sup>j</sup> endfor endfor** Algoritmo

$$
Ax=y, A\in R^{n\times n}, x,y\in R^n
$$

### In particolare…

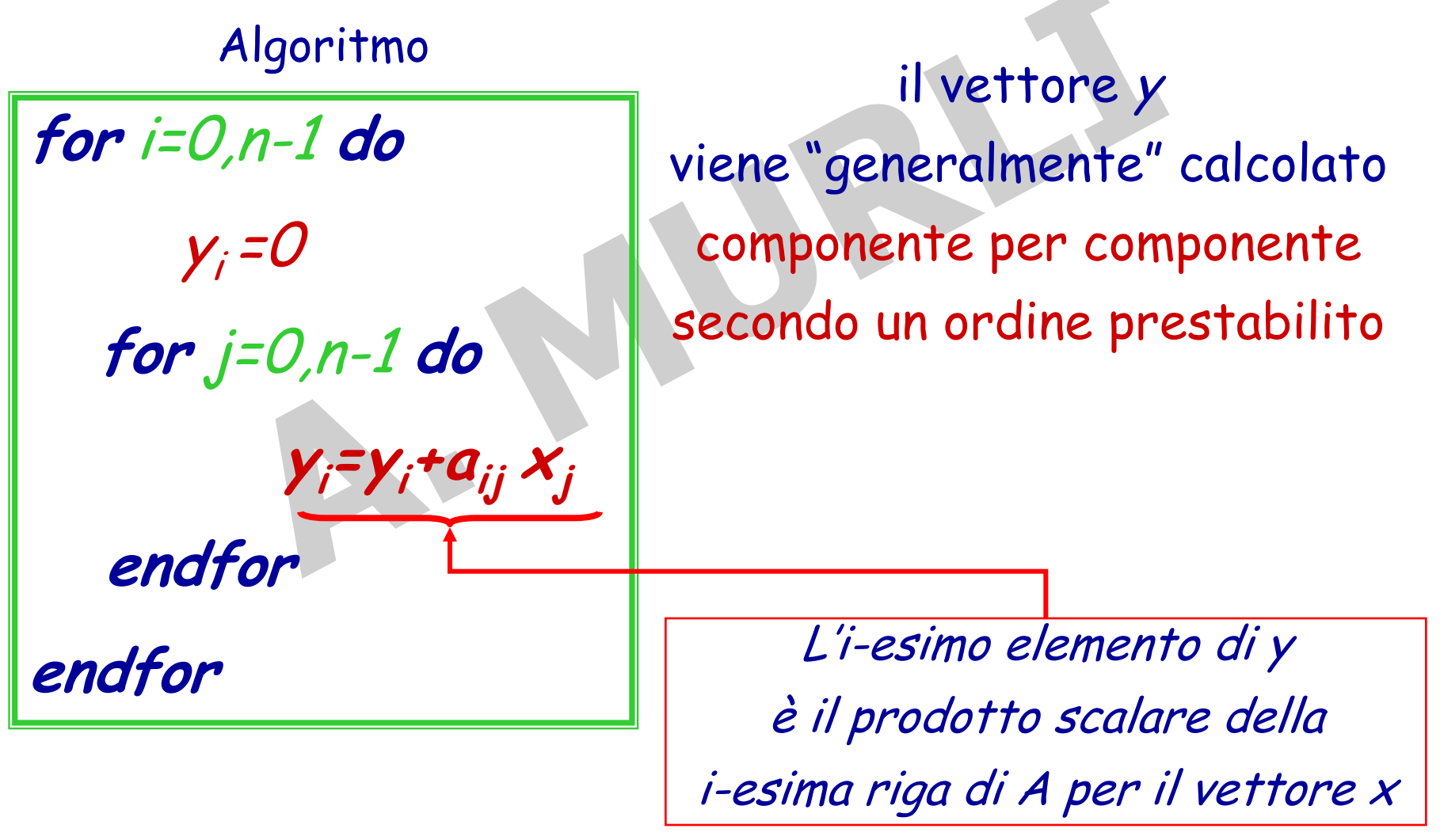

#### **Partizionamento** della matrice A IN BLOCCHI

#### **Riformulazione** dell'algoritmo "A BLOCCHI"

#### **I STRATEGIA**

# **Decomposizione 1** suddividiamo la matrice A in BLOCCHI di RIGHE

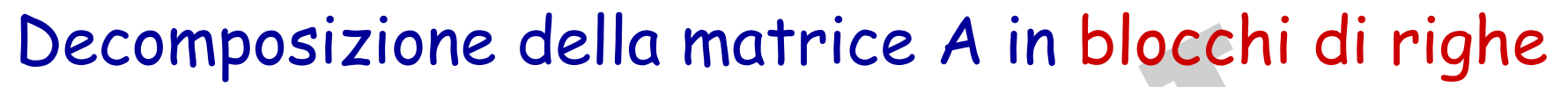

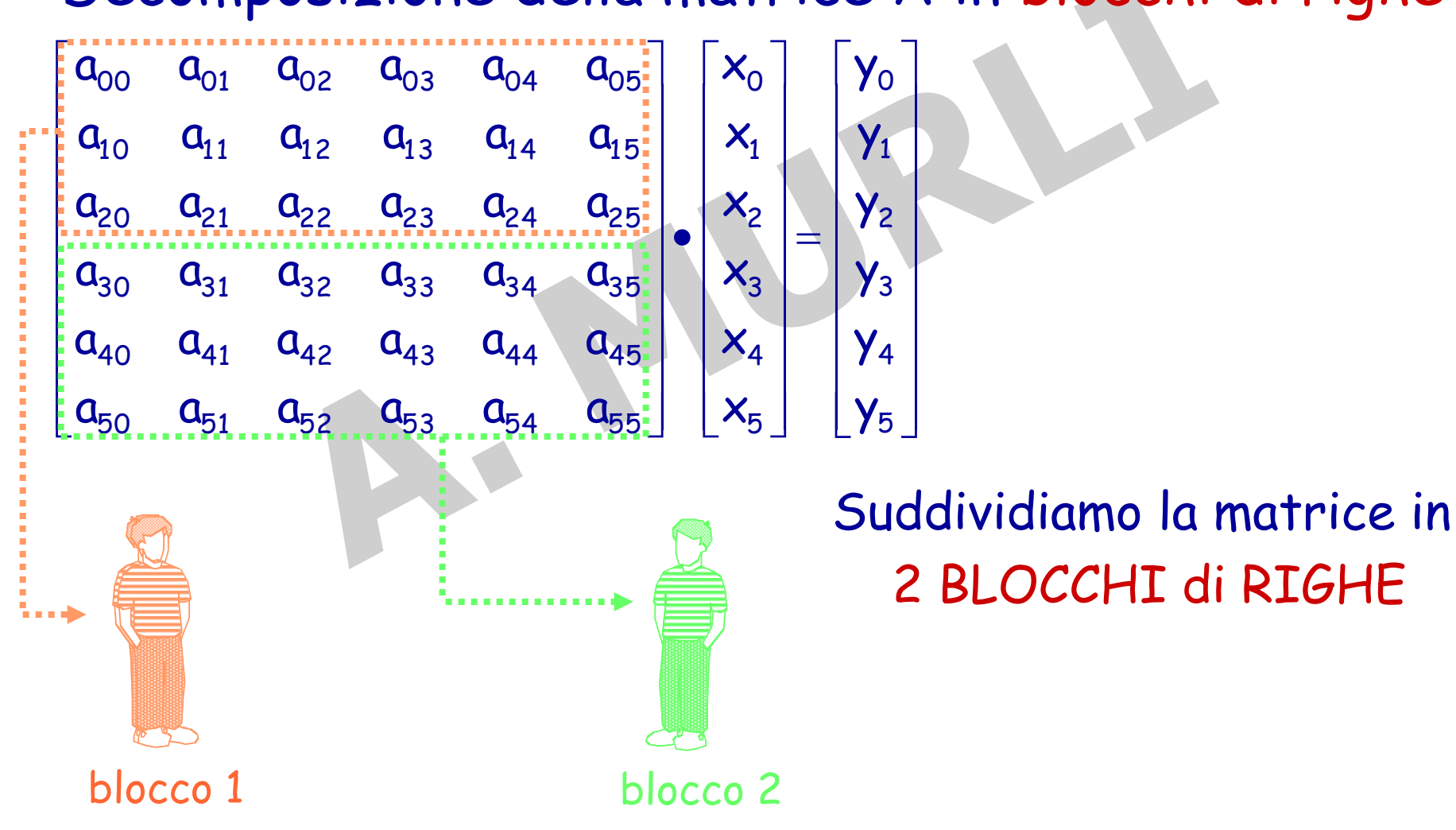

#### Il vettore x non viene decomposto

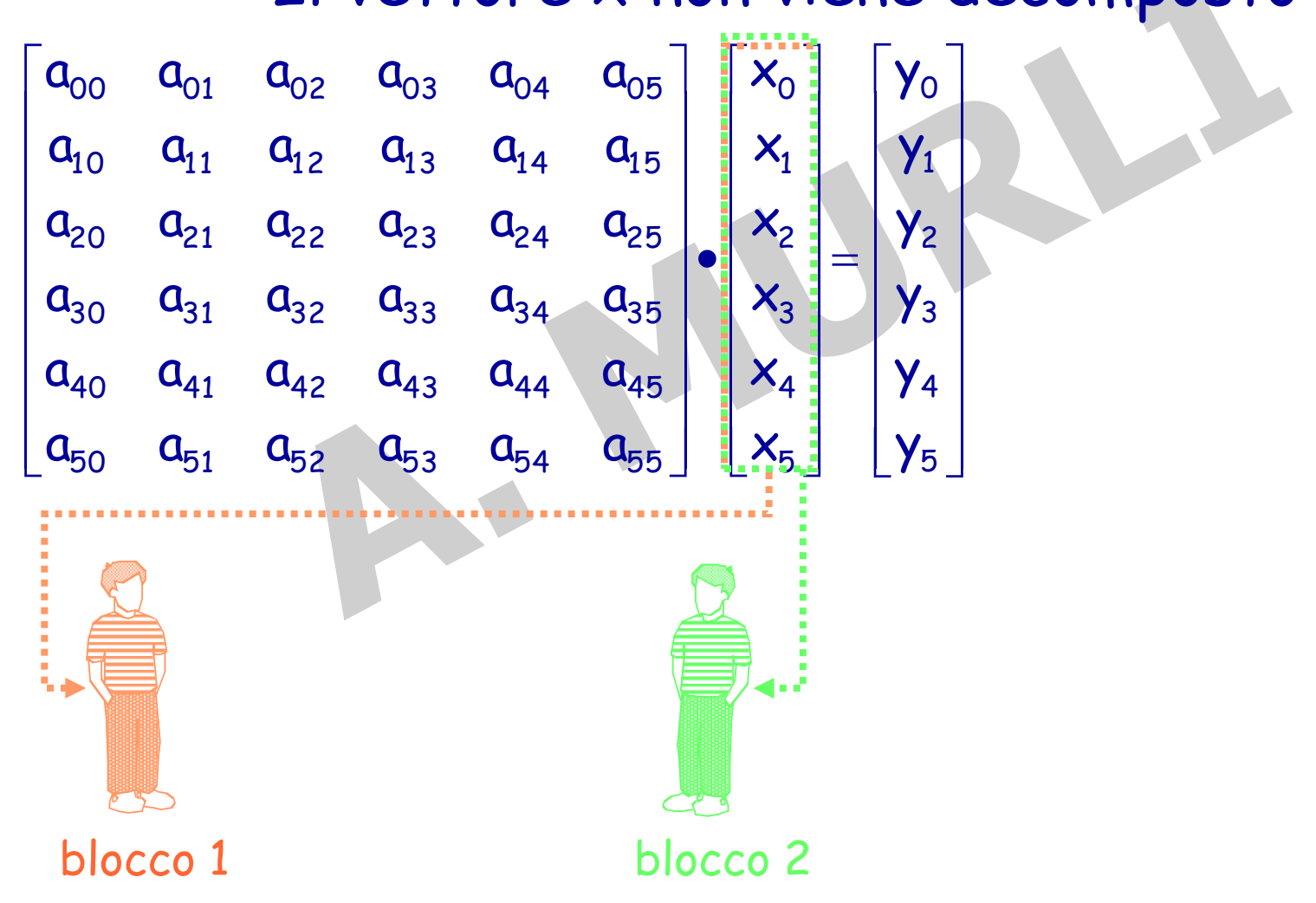

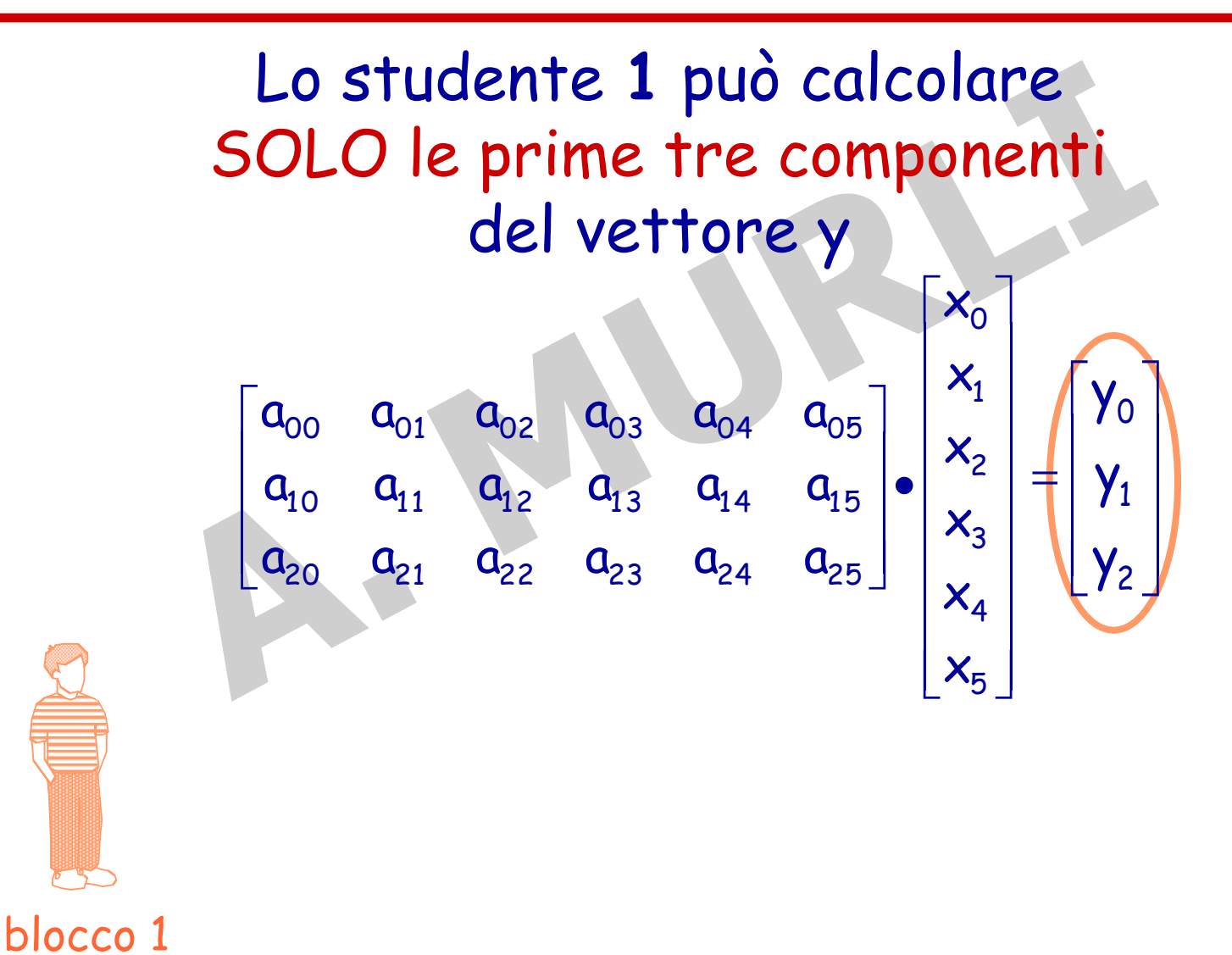

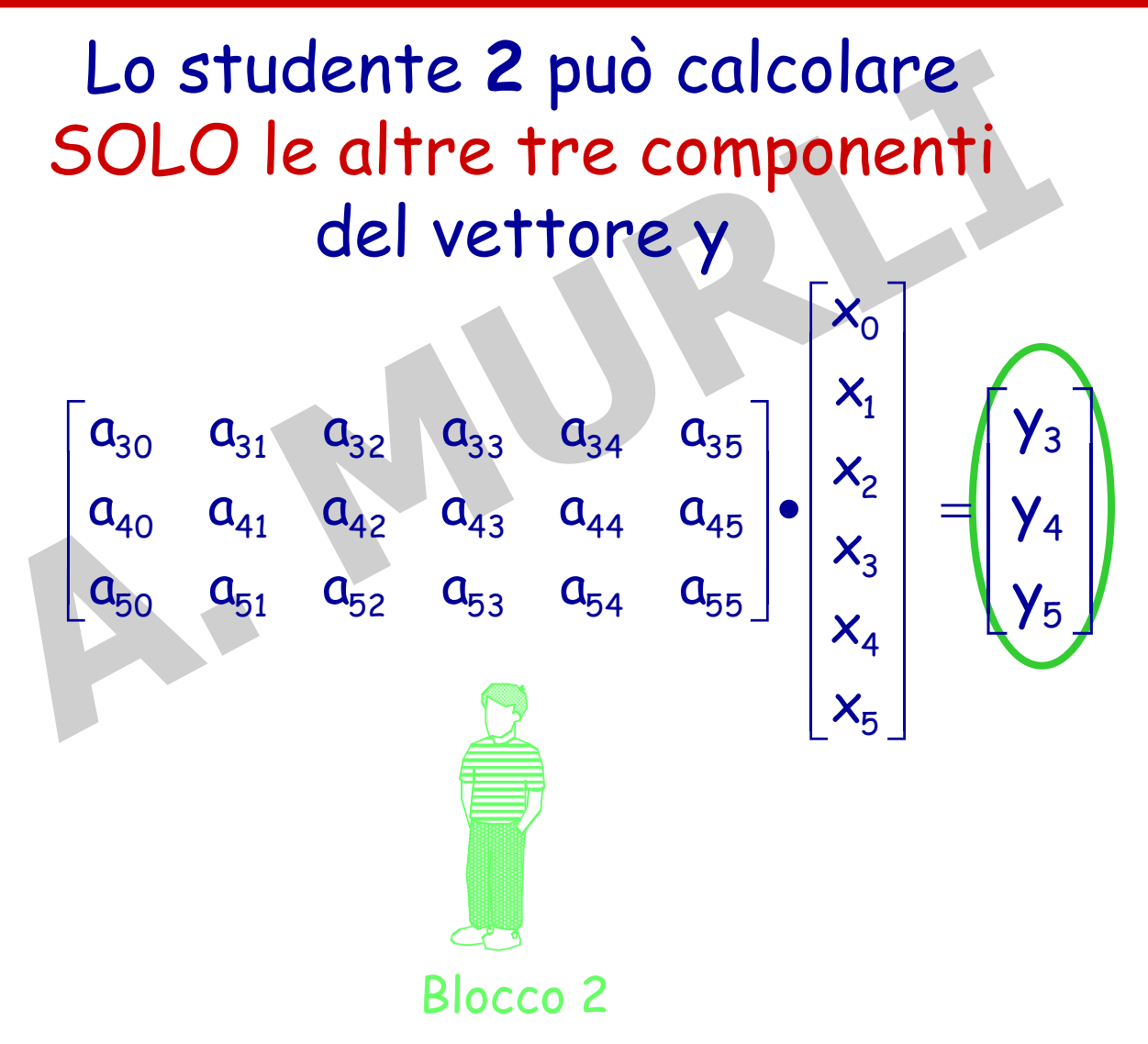

#### **I STRATEGIA: In generale**

#### **I passo: decomposizione del problema**

La matrice A viene divisa in BLOCCHI di RIGHE

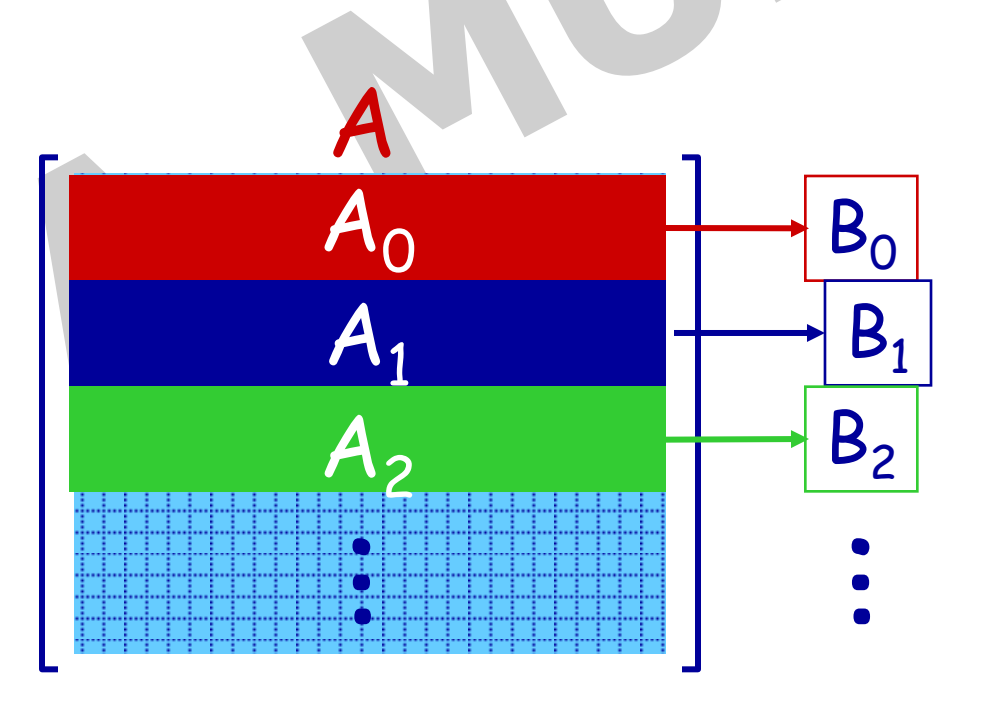

#### **I STRATEGIA: In generale**

**I passo: decomposizione del problema**

Il vettore x non viene decomposto

#### **I STRATEGIA: In generale**

**II passo: risoluzione dei sottoproblemi** 

Il prodotto Ax=y viene decomposto in p prodotti del tipo  $A_i \cdot x = y_i$ 

#### Dal punto di vista dell'algoritmo:

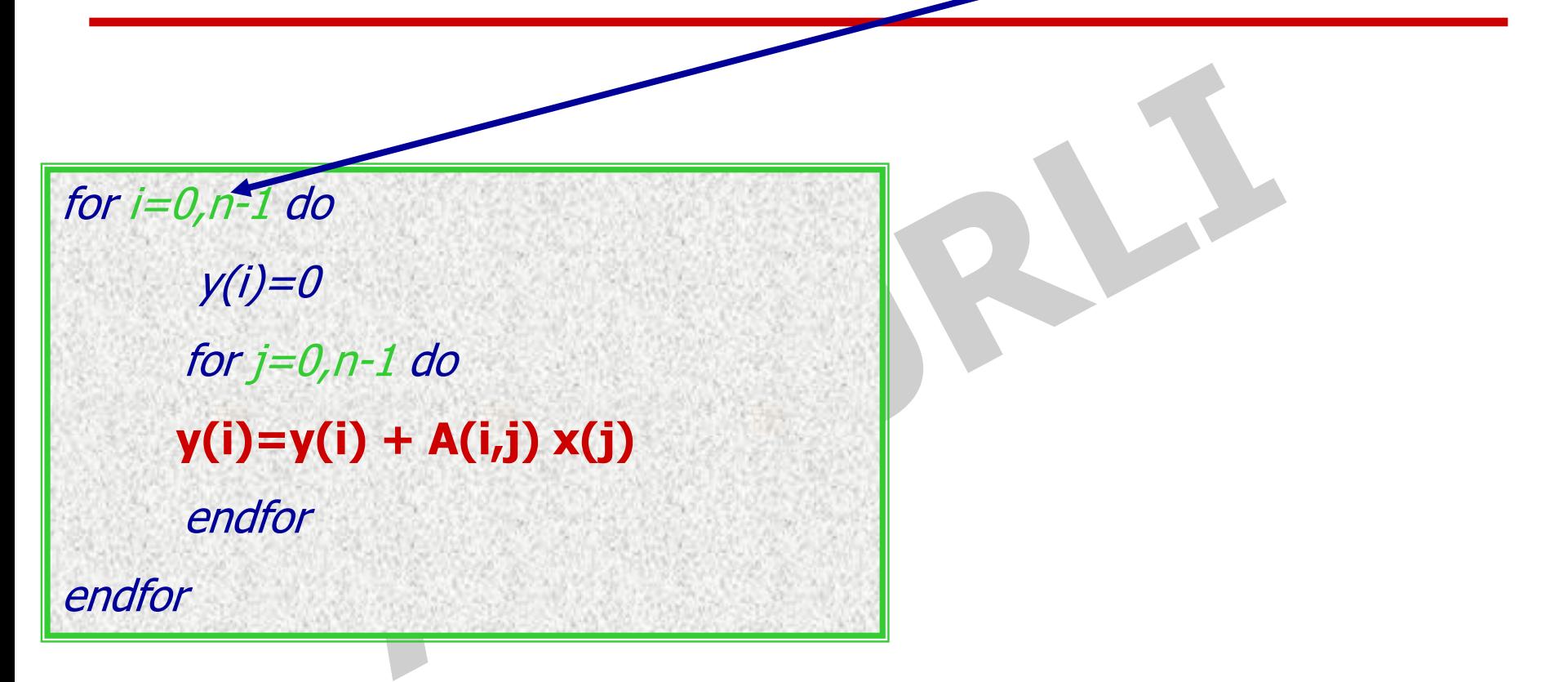

#### **II STRATEGIA**

# suddividiamo la matrice A in BLOCCHI di COLONNE

Decomposizione della matrice A per blocchi di colonne

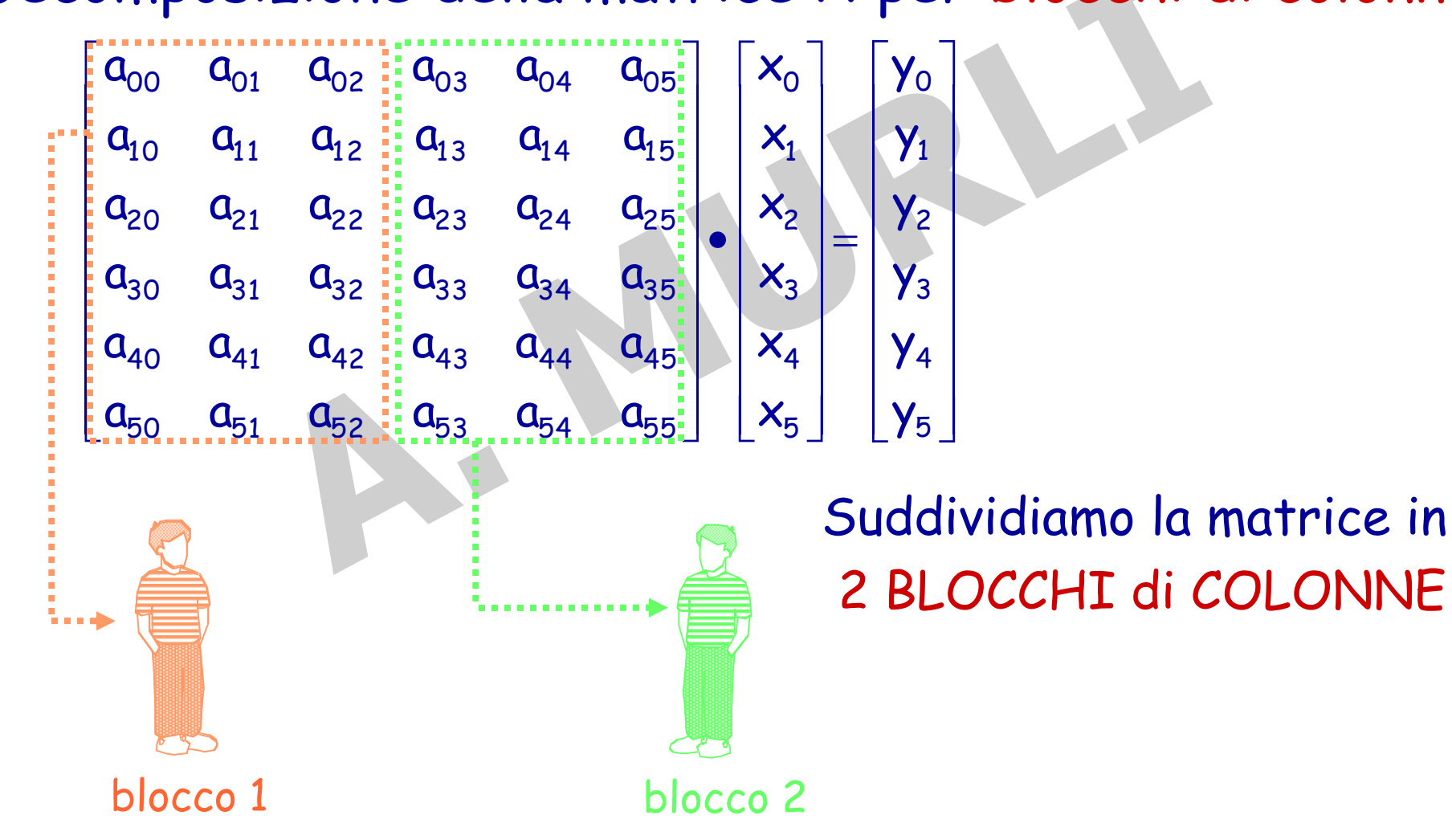

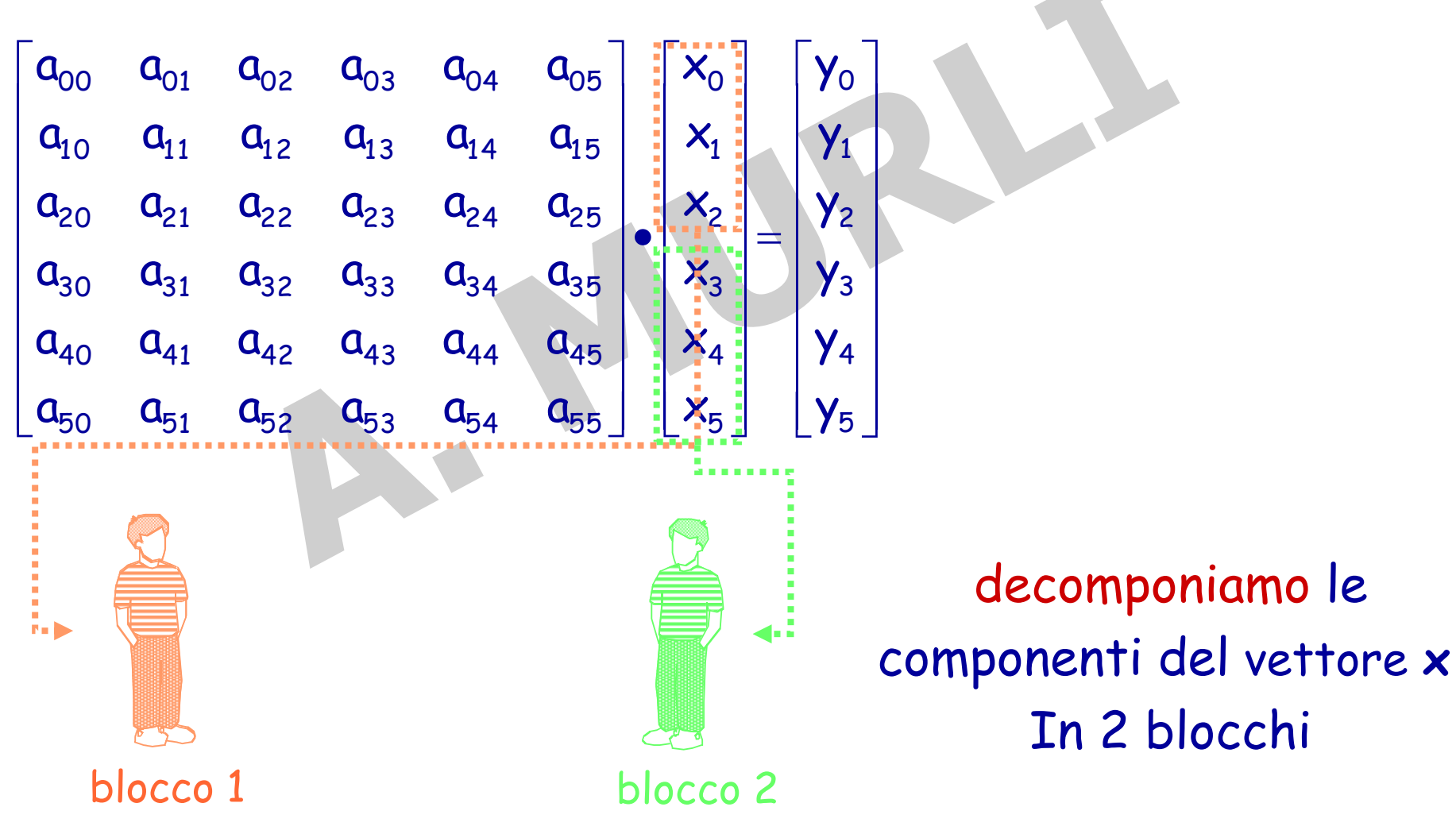

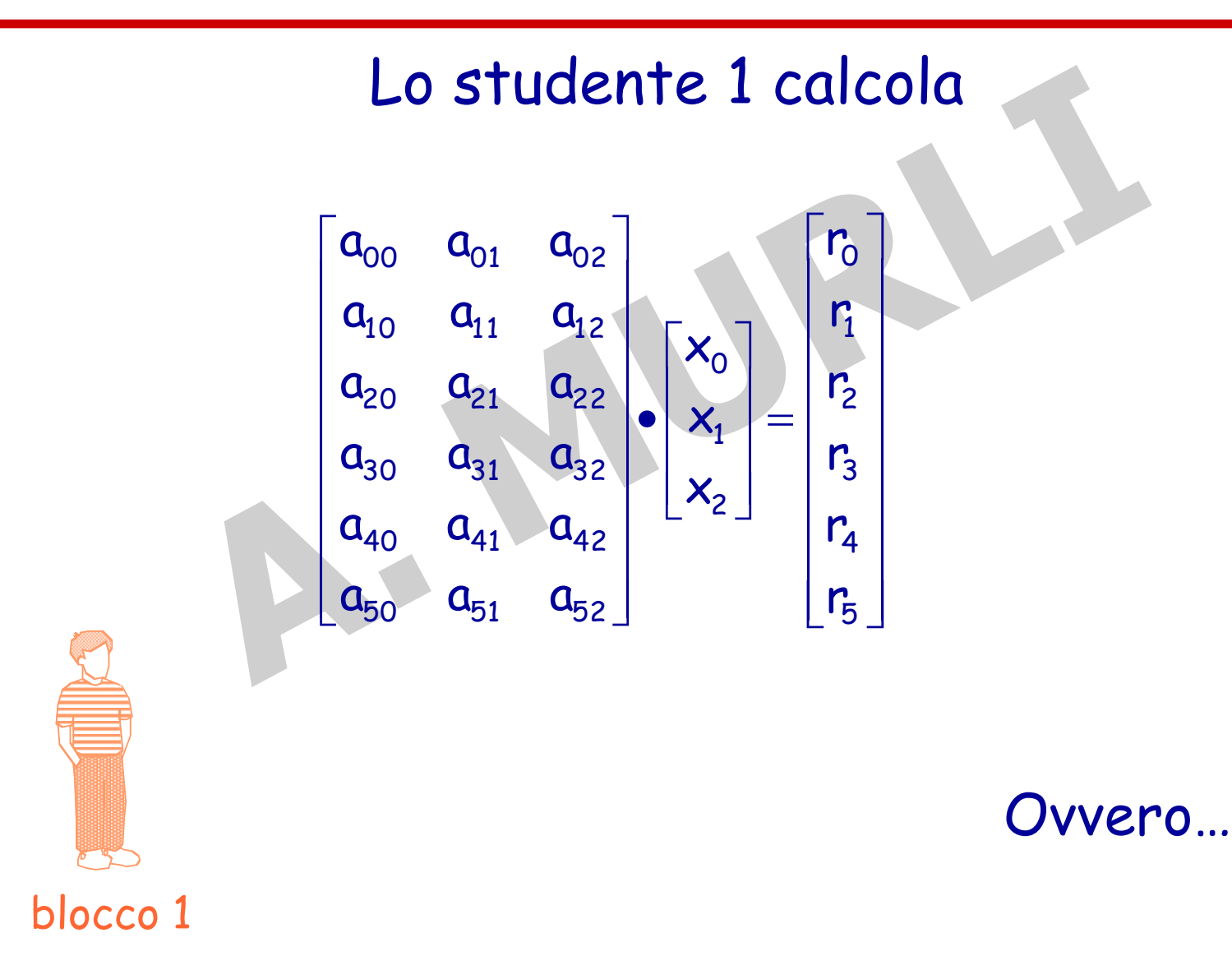

#### Lo studente 1 calcola "un contributo" del prodotto finale

blocco 1  $\overline{\phantom{a}}$  $\overline{\phantom{a}}$  $\overline{\phantom{a}}$  $\overline{\phantom{a}}$  $\overline{\phantom{a}}$  $\overline{\phantom{a}}$  $\overline{\phantom{a}}$  $\overline{\phantom{a}}$  $+ \mathbf{a}_{51} \mathbf{x}_1 \quad \mathbf{a}_{52} \mathbf{x}_2 \quad + \mathbf{a}_{53} \mathbf{x}_3 \quad + \mathbf{a}_{54} \mathbf{x}_4 \quad + \mathbf{a}_{55} \mathbf{x}_5$  $+ \mathbf{a}_{01} \mathbf{x}_1 + \mathbf{a}_{02} \mathbf{x}_2 + \mathbf{a}_{03} \mathbf{x}_3 + \mathbf{a}_{04} \mathbf{x}_4 + \mathbf{a}_{05} \mathbf{x}_5$  $\overline{\phantom{a}}$ I  $\mathbf l$  $a_{30}x_0$  $\mathsf I$  $a_{20}x_0$  $\mathsf{l}$  $\mathsf I$  $a_{00}x_0$  5 0 <sup>0</sup> 5 1 <sup>1</sup> 5 2 <sup>2</sup> 5 3 <sup>3</sup> 5 4 <sup>4</sup> 5 5 <sup>5</sup>  $+ \mathbf{a}_{31} \mathbf{x}_1 + \mathbf{a}_{32} \mathbf{x}_2 + \mathbf{a}_{33} \mathbf{x}_3 + \mathbf{a}_{34} \mathbf{x}_4$  $+$   $a_{21}x_1$   $a_{22}x_2$   $+$   $a_{23}x_3$   $+$   $a_{24}x_4$  +  $+$   $a_{11}X_1$   $a_{12}X_2$   $+$   $a_{13}X_3$   $+$   $a_{14}X_4$   $+$  $=$  $\overline{\phantom{a}}$  $\overline{\phantom{a}}$  $\overline{\phantom{a}}$  $\overline{\phantom{a}}$  $\overline{\phantom{a}}$  $\overline{\phantom{a}}$  $\overline{\phantom{a}}$  $\overline{\phantom{a}}$  $\rfloor$  $|y_{o}|$  $y_{5}$ L ļ.  $\gamma_3$ ļ.  $\gamma$ <sub>2</sub> ļ. L  $\begin{array}{ccc} a_{30}x_0 & +\mathbf{u}_{31}x_1 & \mathbf{u}_{32}x_2 \\ a_0x_0 & +\mathbf{a}_{41}x_1 & \mathbf{a}_{42}x_2 & +\mathbf{a}_{43}x_3 & +\mathbf{a}_{44}x_4 & +\mathbf{a}_{45}x_5 \end{array}$  $a_{30}x_0$  +  $a_{31}x_1$   $a_{32}x_2$  +  $a_{33}x_3$  +  $a_{24}x_4$  +  $a_{25}x_5$ <br>  $a_{32}x_2$  +  $a_{33}x_3$  +  $a_{34}x_4$  +  $a_{35}x_5$  $a_{10}x_0$  +  $a_{11}x_1$   $a_{12}x_2$  +  $a_{13}x_3$  +  $a_{14}x_4$  +  $a_{15}x_5$ <br>  $a_{20}x_0$  +  $a_{21}x_1$   $a_{22}x_2$  +  $a_{23}x_3$  +  $a_{24}x_4$  +  $a_{25}x_5$ 1 0 <sup>0</sup> 1 1 <sup>1</sup> 1 2 <sup>2</sup> 1 3 <sup>3</sup> 1 4 <sup>4</sup> 1 5 <sup>5</sup>  $\overline{O_0X_0 + a_{01}X_1 + a_{02}X_2} + a_{03}X_3 + a_{04}X_4 + a_{05}X_5$ 4 y  $y_1$  $a_{50}x_0 + a_{51}x_1$   $a_{52}x_2 + a_{53}x_3 + a_{54}x_4 + a_{55}x_5$  $a_{40}x_0 + a_{41}x_1$   $a_{42}x_2 + a_{43}x_3 + a_{44}x_4 + a_{45}x_5$  $a_{30}x_0 + a_{31}x_1$   $a_{32}x_2 + a_{33}x_3 + a_{34}x_4 + a_{35}x_5$  $a_{20}x_0 + a_{21}x_1 + a_{22}x_2 + a_{23}x_3 + a_{24}x_4 + a_{25}x_5$  $a_{10}x_0 + a_{11}x_1$   $a_{12}x_2 + a_{13}x_3 + a_{14}x_4 + a_{15}x_5$  $a_{00}x_0$  +  $a_{01}x_1$  +  $a_{02}x_2$  +  $a_{03}x_3$  +  $a_{04}x_4$  +  $a_{05}x_3$ 

 $=$ 

Matrice - Vettore  $\sim$  18

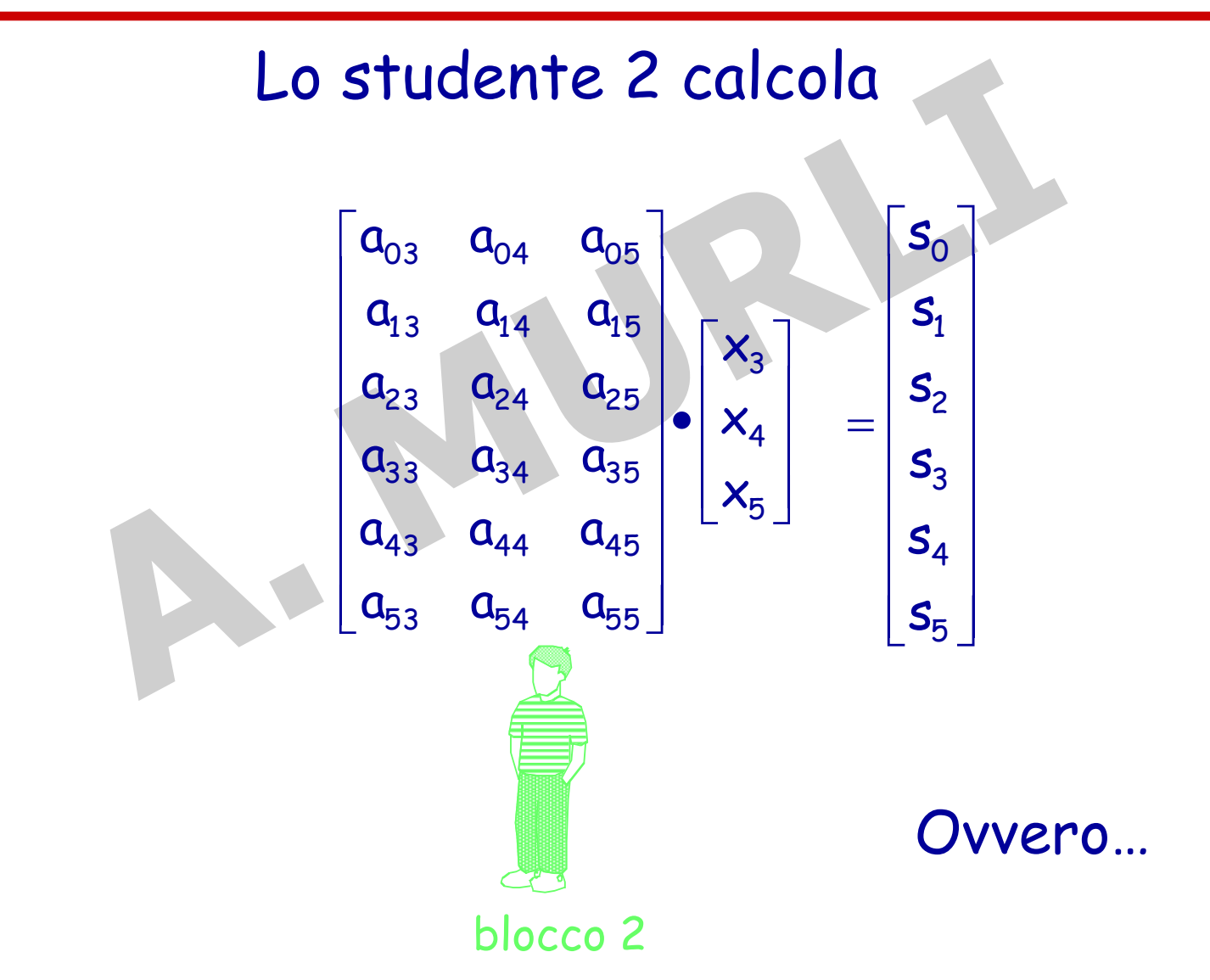

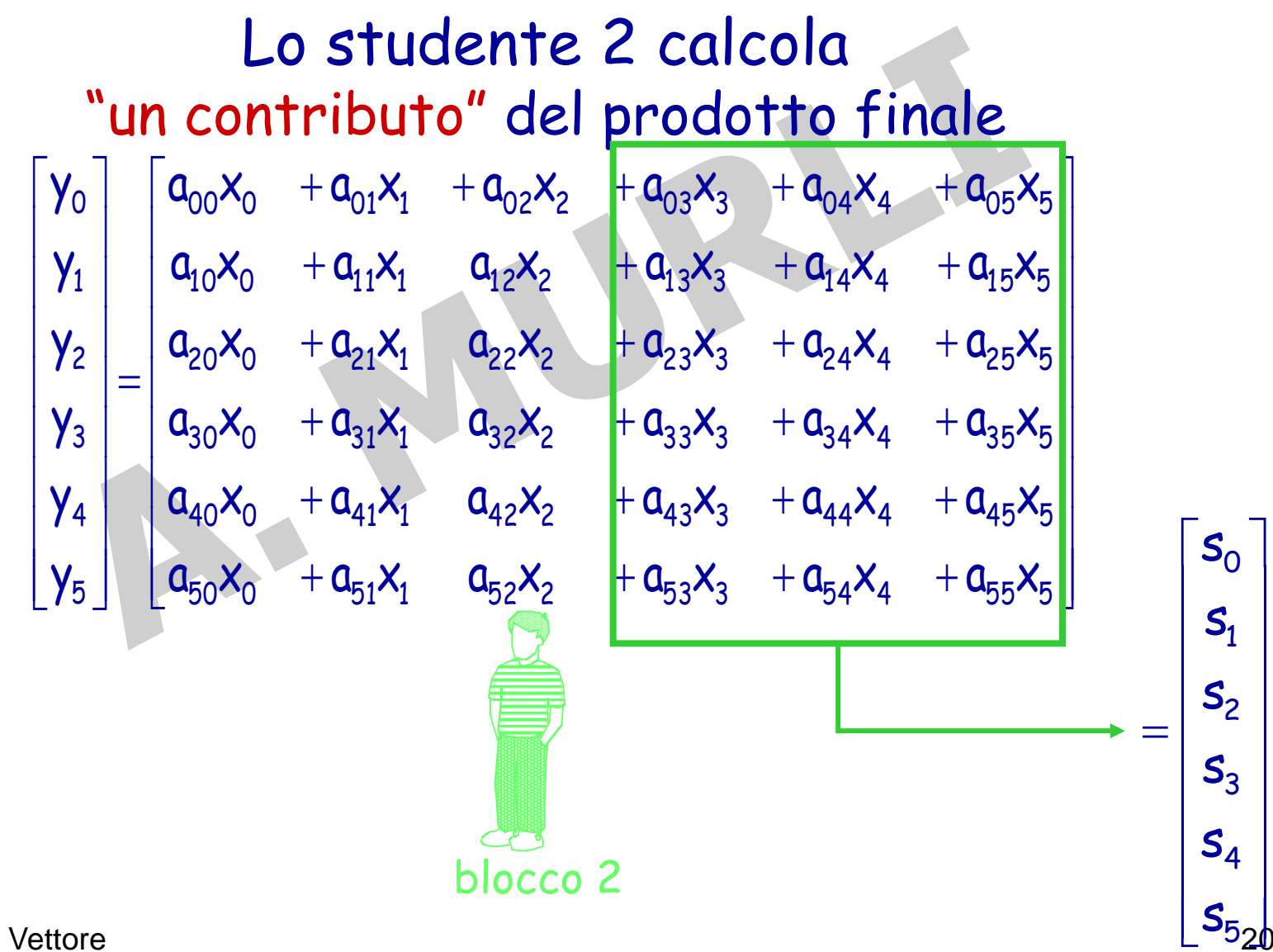

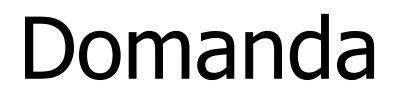

# Come calcolare il vettore  $r + s$ ?

Per ottenere il vettore y gli studenti devono "interagire" sommando i loro risultati parziali

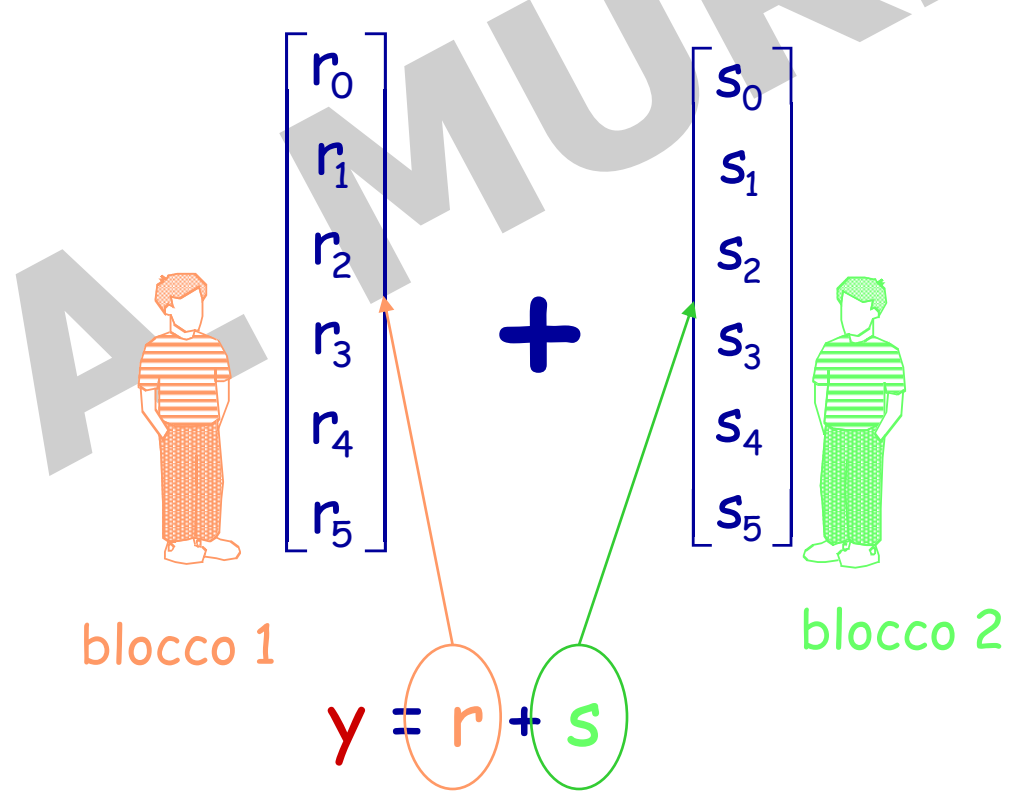

#### **II STRATEGIA: In generale**

#### **I passo: decomposizione del problema**

#### La matrice A viene distribuita in BLOCCHI di COLONNE fra p processori

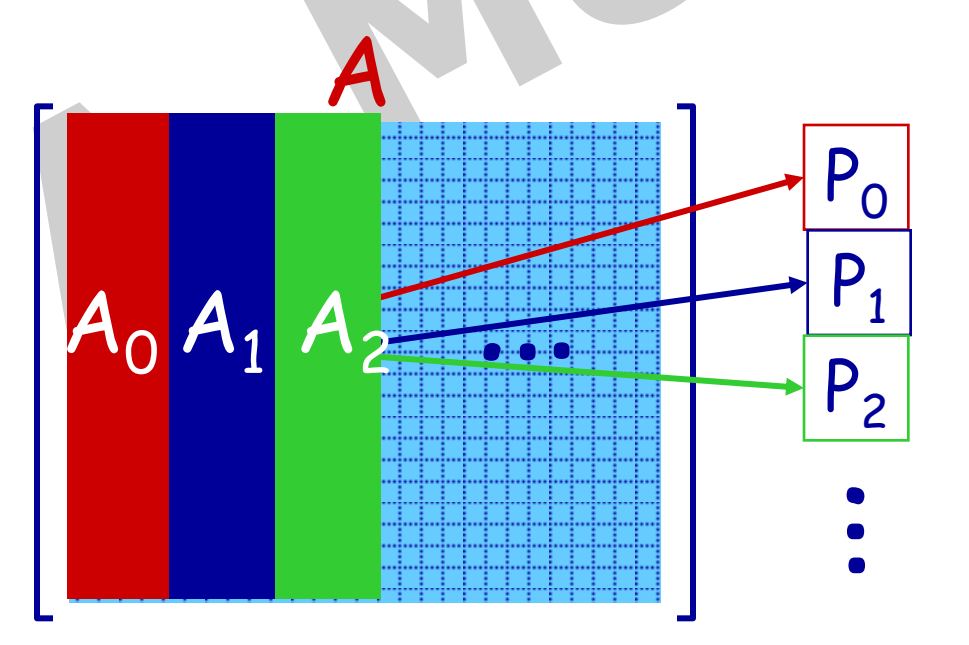

#### **II STRATEGIA: In generale**

#### **I passo: decomposizione del problema**

#### Il vettore x viene distribuito fra i p processori

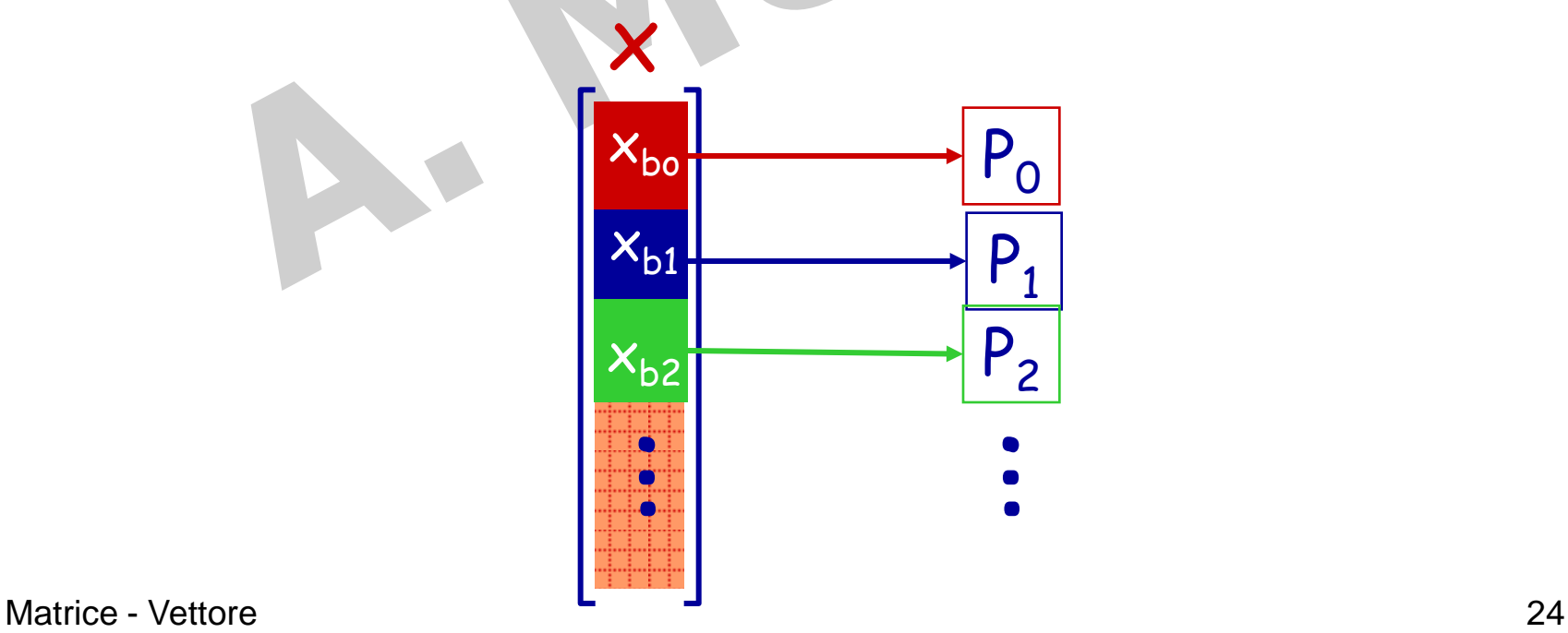

#### **II STRATEGIA: In generale**

#### **II passo: risoluzione dei sottoproblemi**

Il prodotto Ax=y viene decomposto in p prodotti del tipo  $A_i \cdot x_{bi} = r_i$  dove  $y = \sum_{i=0}^{n} r_i$ i=0 P-1

#### Modifica dell'algoritmo

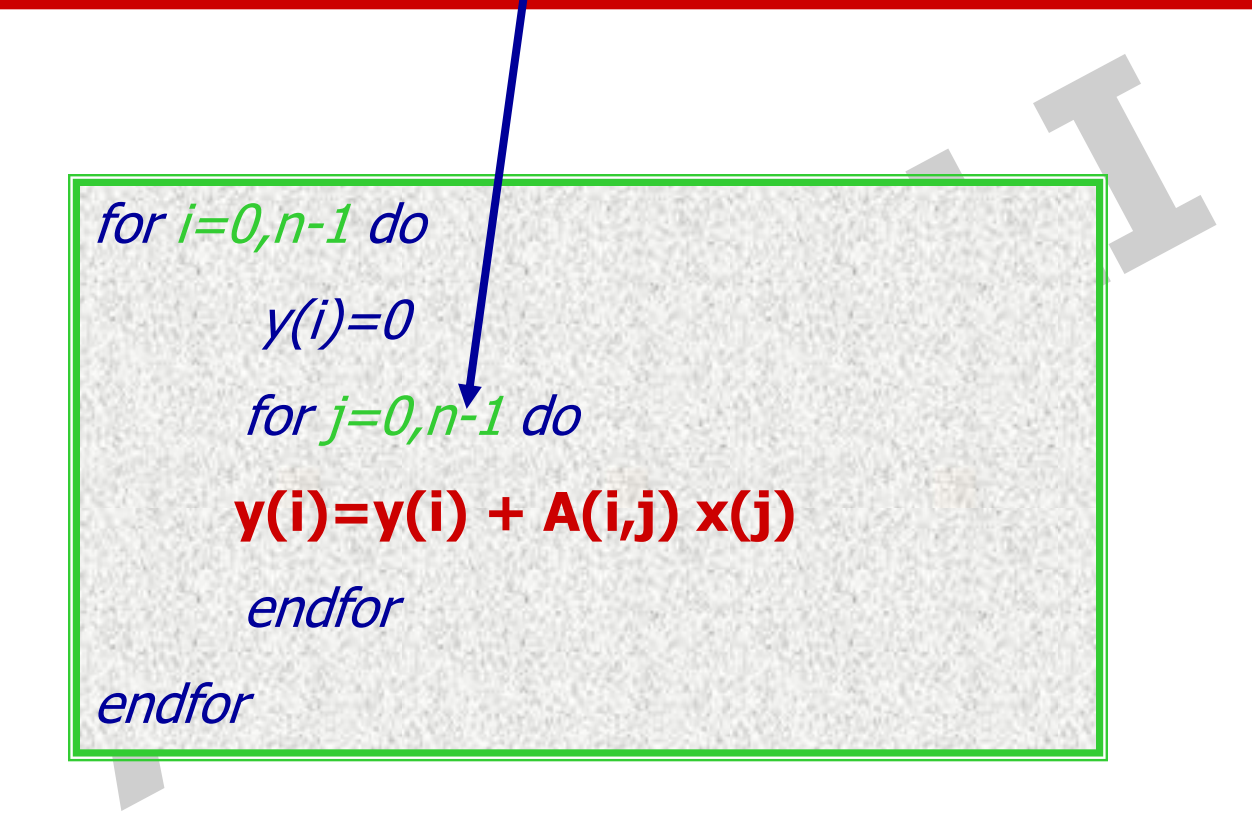

## Decomposizione 1: BLOCCHI di RIGHE Decomposizione 2: BLOCCHI di COLONNE +

## Decomposizione 3: BLOCCHI QUADRATI

=

#### III Strategia: Esempio (4 processori)

decomposizione della matrice A per blocchi quadrati

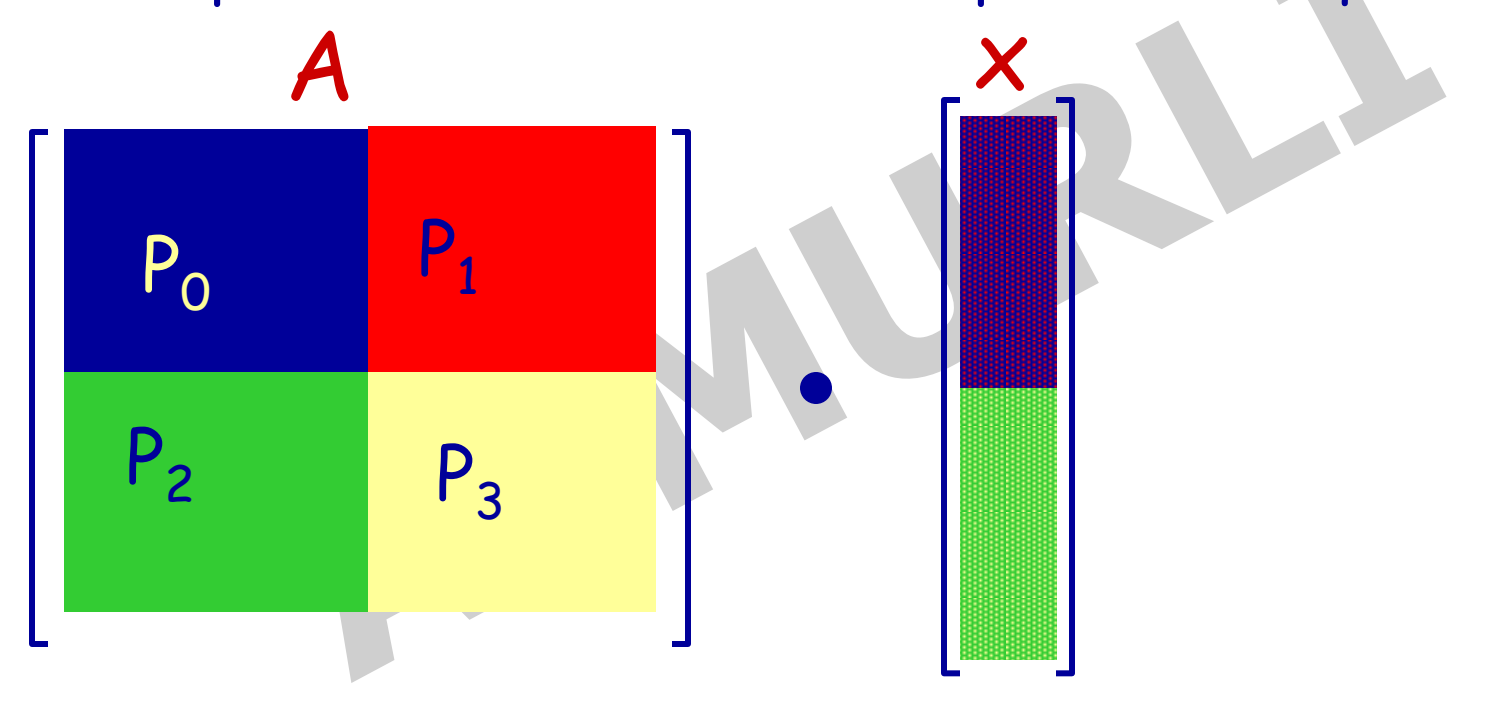

#### decomposizione del vettore x

# **Esempio N = 9 , Processori=4**

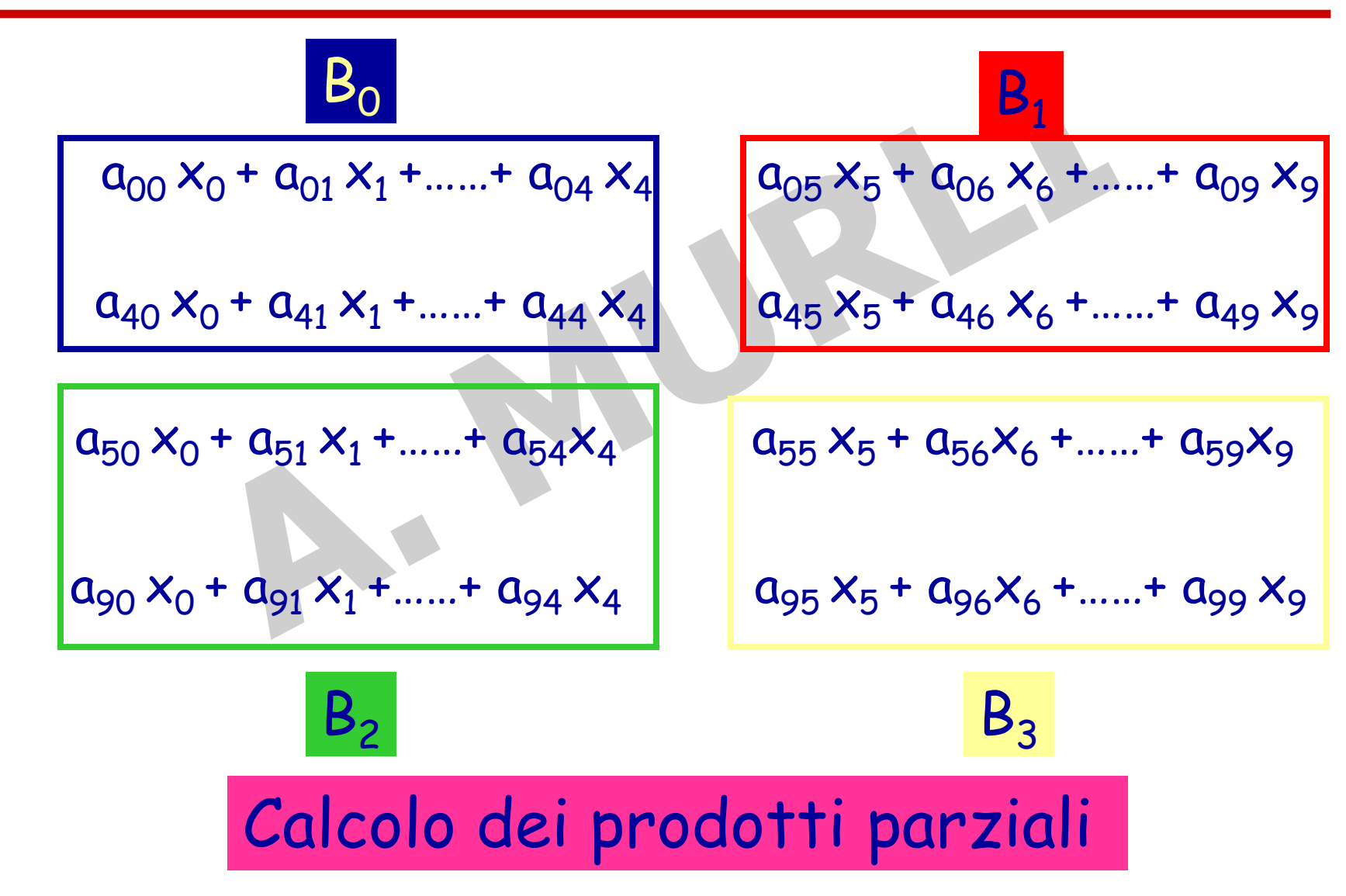

# **Esempio N = 9 , P=4**

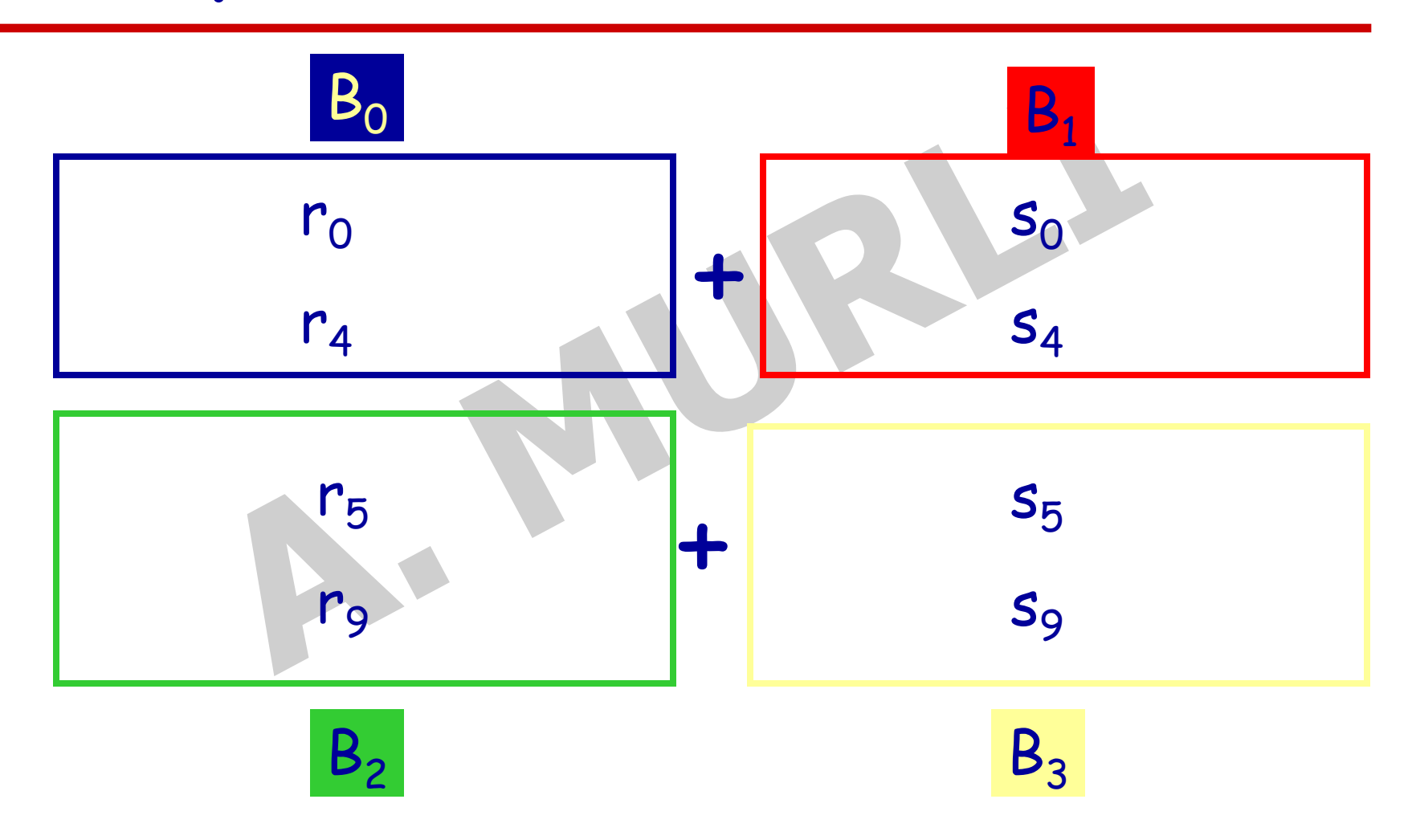

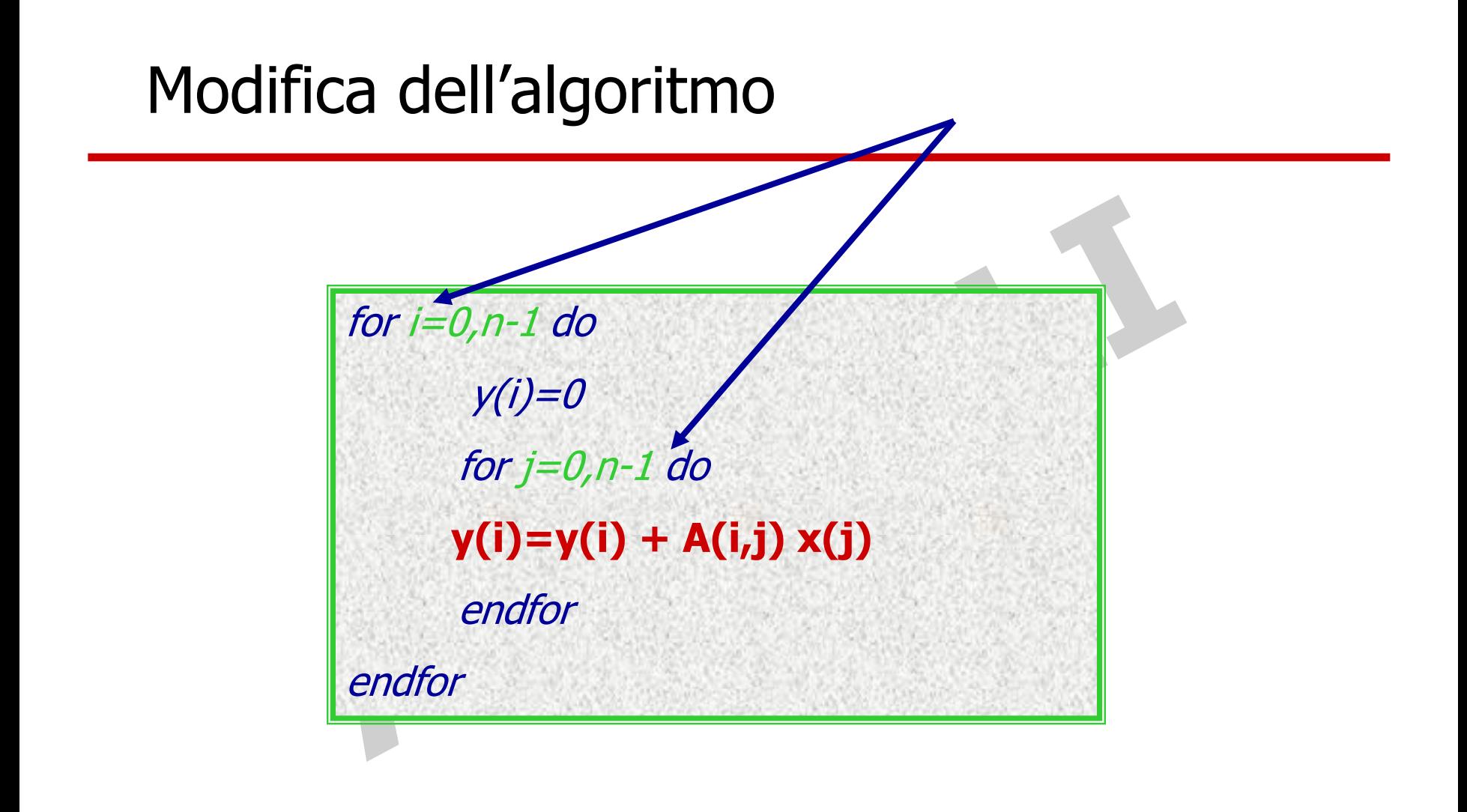

## FINE LEZIONE